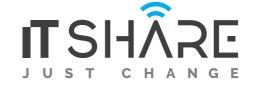

# **DevOps Certification Course Agenda**

## Lesson 0: Course Introduction

#### **Lesson 1: Introduction to DevOps**

- Learning Objectives
- DevOps Overview
- The relationship between Agile and DevOps
- DevOps Toolchain
- DASA DevOps Principles
- Challenges with the Traditional Approach
- Addressing Challenges through DevOps
- DevOps Approach to the challenges
- Overview of DevOps Tools
- Best Practices for DevOps
- Categories of DevOps Tools
- DevSecOps and Its Manifesto
- Workflow of DevOps and DevSecOps

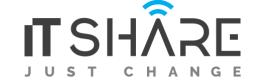

- Key Takeaways
- Knowledge Check

#### **Lesson 2: Version Control Systems**

- Learning Objectives
- Overview of Version Control Systems
- Role of Version Control Systems
- Types of Control Systems and Their Supporting Tools
- Overview of Git
- Overview of Source code and Version Control Hosts
- Deploy the Files to GitHub via Git
- Key Takeaways
- Knowledge Check

# Lesson 3: Continuous Integration, Continuous Deployment, and Build Tools

- Learning Objectives
- Overview and Importance of Continuous Integration and Continuous Deployment
- Overview and Features of Jenkins

Page | 2

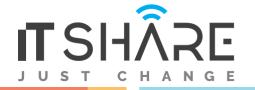

- Set up Jenkins
- 3.05 Overview and the Features of TeamCity
- Set up TeamCity
- Build Tools and Their Uses
- Continuous Integration with Jenkins and Maven
- Key Takeaways
- Knowledge Check

#### Lesson 4: Software and Automation Testing Frameworks

- Learning Objectives
- Software Testing Overview
- Testing Levels Approaches and Automation Tools
- Test-Driven Development Approaches and JUnit 5
- Test-Driven Development Approach with JUnit 5
- Behavior-Driven Development Principles Cucumber and Its Applications
- Knowledge Check

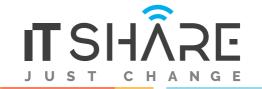

# **Lesson 5: Configuration Management Tools**

- Learning Objectives
- Overview of Configuration Management Tools
- Managing Infrastructure
- Types of Configuration Management Tools
- Overview of Puppet
- Demonstrate Puppet Configuration
- Overview of Chef
- Demonstrate Chef Configuration
- Overview of Ansible
- Set Up Apache Web Server Using Ansible
- Overview of SaltStack
- Comparison of Ansible Puppet Chef and SaltStack
- Key Takeaways
- Knowledge Check

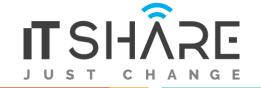

#### Lesson 6: Containerization with Docker

- Learning Objectives
- Overview of Docker
- Overview of Virtualization
- Docker Installation on Multiple OS
- MySQL Database in Docker Container
- Docker Installation on Multiple OS
- Using Docker Compose to Manage a Container
- Docker Registry
- Run Docker Registry with Centos
- Docker Networking
- Demonstrate Docker Networking with Two SSHs
- Key Takeaways
- Knowledge Check

#### **Lesson 7: Continuous Monitoring**

- Learning Objectives
- Overview of Continuous Monitoring

Page | 5

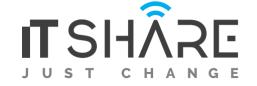

- Types of Monitoring Systems
- Demonstrate Nagios
- Working with Nagios Monitoring Tool
- 7.06 Overview of Grafana
- 7.07 ELK Stack
- 7.08 Key Takeaways
- Knowledge Check

## Lesson 8: Need of Cloud in DevOps

- Learning Objectives
- Overview of Cloud Computing
- Cloud Services and Models
- Using AWS in DevOps
- Kubernetes
- Add a Linux Node to the Kubernetes Cluster
- Key Takeaways
- Knowledge Check